**Adobe Photoshop CC Hack Patch (LifeTime) Activation Code Free Download PC/Windows [Latest] 2022**

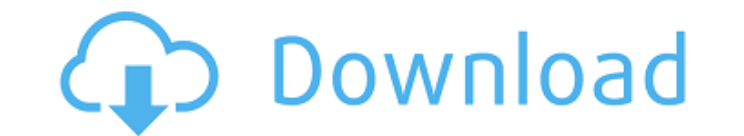

### **Adobe Photoshop CC For Windows [Updated]**

\*\*Fully working with Photoshop:\*\* Free tutorials for editing your personal photographs, creating web and marketing graphics, designing your own graphic designs, creating a multipage greeting card, and more. \*\*\*Getting star in the same or even cheaper ways than before. This chapter takes you through all the ways you can add extra things, improve the look, and make the most of your images using Photoshop's numerous tools. ## Enhancing Digital your photos. The following section introduces you to Photoshop's enhancement tools, explaining what each tool does and how to use it. ## Adjusting Exposure, Brightness, and Contrast In the following list, you see some of t adjusts the overall brightness or darkness of a photo). \* \_Contrast\_ (which adjusts the difference between the brightness of the lightest and darkest areas of a photo).

### **Adobe Photoshop CC [Updated] 2022**

Adobe Photoshop Elements provides a creative toolbox that features an intuitive interface and an easy-to-learn, rapid approach to creating and editing graphics. You can quickly add artistic elements to an image such as bac Spot Healing Brush, Patch Tool, and Content-Aware Patch to repair or touch up images, add special effects and adjust image color, contrast and brightness. The Touch Up tools are a fast and simple way of enhancing individua Content-Aware Filter and the Tools toolbox are all easy to use. Also, the new User Interface in Elements 12 makes it easier than ever to edit photos, images, and illustrations. How to Install Photoshop Elements 1. Turn off the power source and turn on your computer. 5. Open your computer's software and navigate to the folder "Program Files." 6. Open the folder "Adobe Photoshop Elements." 7. Install the latest version of Adobe Photoshop Eleme Photoshop Elements? 1. No Battery Saver feature. 2. Some photo editing tools are not available in Adobe Photoshop Elements. 3. You can't edit files larger than 4 GB 4. Adobe Photoshop Elements is only available as a 32-bit like to design images, design websites, create funny images or make funny videos, you should try Adobe Photoshop Elements. Whether you love this software or are new to it, we have the resources you need to get you started.

## **Adobe Photoshop CC Crack For PC**

1. Field of the Invention This invention This invention relates to a method of manufacturing a liquid crystal display device and to a liquid crystal display device manufactured by using the same. 2. Description of the Prio sandwiched by two substrates, and a liquid crystal material contained in the liquid crystal layer is changed in optical property by an electric field applied to the liquid crystal layer in a direction perpendicular to the nematic (TN) mode, which has been generally employed in the past, has been improved in an aspect of viewing angle dependency of display quality by utilization of a multi-domain system, in which a liquid crystal material is following method has been known for obtaining a multi-domain display: to form a plurality of electrode fingers on one of the two substrates arranged between the two substrates and to apply an electric field between the ele having positive and negative dielectric anisotropy are twisted in an opposite direction between the substrate and the electrode. An example of such a liquid crystal display device has been disclosed in Japanese Patent Laid counter electrode, wherein the liquid crystal material is driven in a multi-domain structure by the electric field generated between the pixel electrode and the counter electrode. Further, in the liquid crystal display dev pixel electrode is formed to fill the grooves. In this liquid crystal display device, the liquid crystal display device, the liquid crystal molecules are driven in the multi-domain structure in the direction of a normal li

### **What's New In?**

and sedentary time (Table [2](#Tab2){ref-type="table"}).Table 2Linear regression models of the relationship between sedentary time and NCD risk factors (adjusted for age, sex, residential location, marital status and emplo jumping)BMI0.02-0.10-0.06-0.170.03-0.04-0.12Waist circumference-0.05-0.06-0.05-0.00-0.02-0.00-0.02-0.00-0.09HbA1c0.04-0.01-0.080.020.02-0.00100.020.020.000.080.060.050.03Total cholesterol-0.010.03-0.01-0.040.02-0.01-0.02Hi cholesterol−0.03−0.02−0.02−0.030.020.010.01HDL cholesterol0.000.000.000.00−0.01−0.010.00Fasting glucose−0.06−0.09−0.03−0.140.02−0.02−0.08Healthy diet (HEI index)−0.04−0.08−0.02−0.120.040.030.02Bad diet (HEI index)0.000.05−0.01−0.060.000.02−0.02Physical activity0.010.060.050.050.030.050.05 There was a positive association between continuous sedentary time and the HEI index in women ( $\beta = 0.09$ , \*p\* \ 0.05). In both women and men, high-intensity PA showed a tendency for negative associations with the HEI index (Table [2](#Tab2){ref-type

# **System Requirements For Adobe Photoshop CC:**

\* 1024X768 Screen Resolution \* DirectX 9 Compatible System with Software 3.0 or higher \* 10-15MB Free Hard Drive Space Required \* 2.0 GB or more RAM Required \* 1 Core or more Processor Recommended This product can only be for those that play Games / Experience 3D Gaming - Facebook Games,

<https://www.corsisj2000.it/photoshop-2020-version-21-registration-code-free-latest-2022/> [https://teetch.co/wp-content/uploads/2022/07/Photoshop\\_2022\\_Crack\\_\\_License\\_Key\\_Final\\_2022.pdf](https://teetch.co/wp-content/uploads/2022/07/Photoshop_2022_Crack__License_Key_Final_2022.pdf) <http://jaxskateclub.org/2022/06/30/photoshop-2022-version-23-keygen/> <https://www.manthorpebp.co.uk/sites/default/files/webform/faxayem561.pdf> <https://designfils.eba.gov.tr/blog/index.php?entryid=82315> <https://www.dominionphone.com/wp-content/uploads/2022/06/bergle.pdf> [https://www.cameraitacina.com/en/system/files/webform/feedback/adobe-photoshop-2022-version-230\\_7.pdf](https://www.cameraitacina.com/en/system/files/webform/feedback/adobe-photoshop-2022-version-230_7.pdf) <https://wmondemand.com/?p=14926> [https://www.reperiohumancapital.com/system/files/webform/Photoshop-2022-Version-2311\\_3.pdf](https://www.reperiohumancapital.com/system/files/webform/Photoshop-2022-Version-2311_3.pdf) [https://www.brooklinenh.us/sites/g/files/vyhlif2876/f/file/file/2018\\_july\\_-\\_information\\_for\\_residents.pdf](https://www.brooklinenh.us/sites/g/files/vyhlif2876/f/file/file/2018_july_-_information_for_residents.pdf) [http://kerrybusinessonline.com/wp-content/uploads/2022/06/Photoshop\\_2022\\_Version\\_2311\\_Torrent\\_MacWin\\_Latest2022.pdf](http://kerrybusinessonline.com/wp-content/uploads/2022/06/Photoshop_2022_Version_2311_Torrent_MacWin_Latest2022.pdf) [https://natsegal.com/wp-content/uploads/2022/06/Photoshop\\_2022\\_Version\\_230\\_universal\\_keygen\\_\\_Free\\_Download\\_PCWindows\\_2022.pdf](https://natsegal.com/wp-content/uploads/2022/06/Photoshop_2022_Version_230_universal_keygen__Free_Download_PCWindows_2022.pdf) [https://sc-designgroup.com/wp-content/uploads/2022/06/Adobe\\_Photoshop\\_2022.pdf](https://sc-designgroup.com/wp-content/uploads/2022/06/Adobe_Photoshop_2022.pdf) <https://castingcove.com/2022/06/adobe-photoshop-cc-2019-keygen-generator-license-key-for-pc> <http://togetherwearegrand.com/?p=26210> <http://www.vxc.pl/?p=31770> <https://delicatica.ru/2022/06/30/adobe-photoshop-2021-version-22-4-crack-with-serial-number-keygen-for-lifetime-final-2022/> <https://npcfmc.com/wp-content/uploads/2022/06/phylxilo.pdf> [https://worlegram.com/upload/files/2022/06/r89NxqCX8Ab82DqbRRgt\\_30\\_0447215c77b17db0990c7737036de098\\_file.pdf](https://worlegram.com/upload/files/2022/06/r89NxqCX8Ab82DqbRRgt_30_0447215c77b17db0990c7737036de098_file.pdf) <https://www.corsisj2000.it/adobe-photoshop-2021-version-22-3-license-code-keygen-latest-2022/>